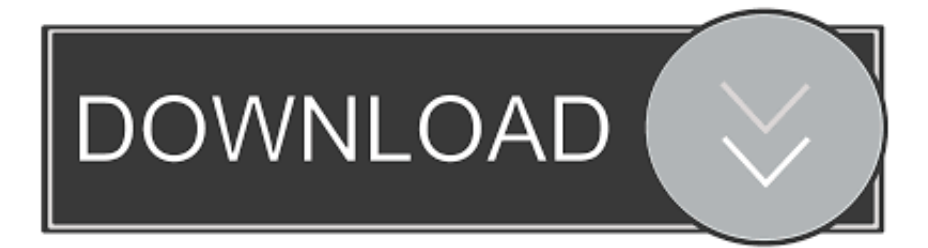

## [Codigo Para Mostrar Carpetas Ocultas Por Virus](https://blltly.com/1w9usx)

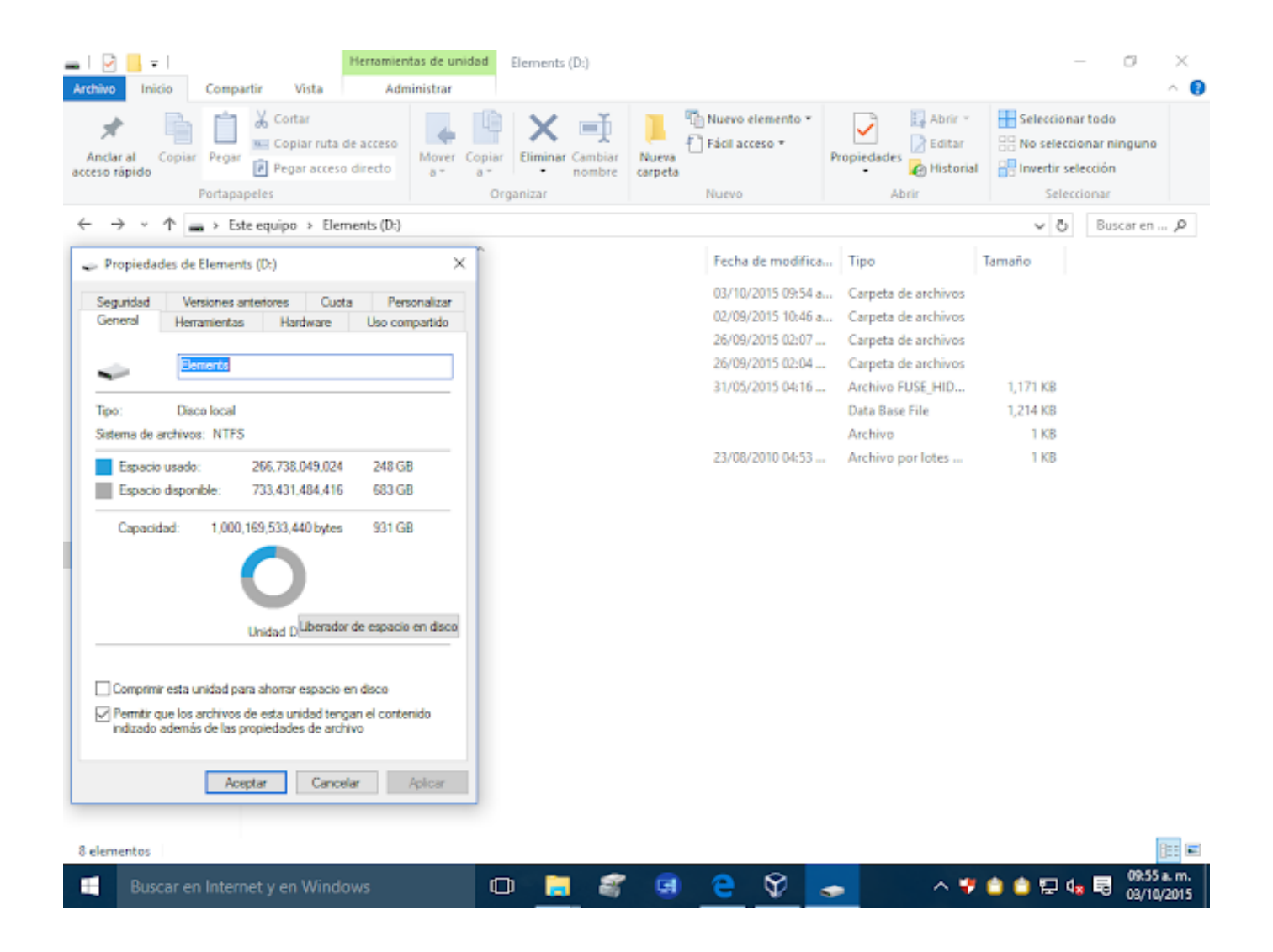

[Codigo Para Mostrar Carpetas Ocultas Por Virus](https://blltly.com/1w9usx)

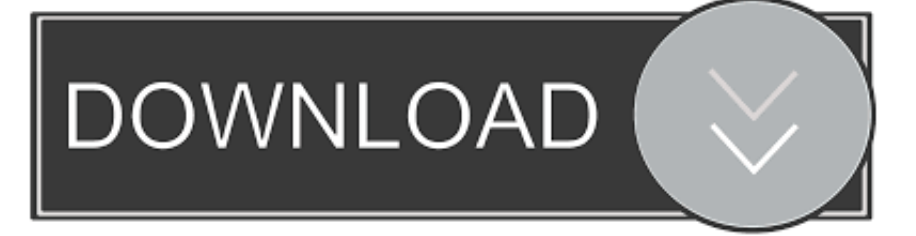

Como ver archivos ocultos en mi usb sin ningún programa ... infectado por virus que son capases de ocultar tus archivos o carpetas y de manera que no puedes ...

Pequeño tutorial con los pasos a sguir parar recuperar los archivos ... de archivos y veamos cómo el USB aparece vacío, en blanco, como si no hubiera archivos en su interior. ... Esta situación suele ser producida por algún virus que ha ... y nos aseguramos de que se estén mostrando los archivos ocultos.. Hoy en día, las personas almacenan sus datos importantes como fotos, videos u ... actualización del sistema, ataque de virus y otras razones no identificadas. ... Aquí, en este tutorial, aprenderá a mostrar archivos ocultos de la unidad flash USB ... ¿Por qué elegir el software de recuperación de datos de la unidad USB?. No, un virus puede estar presente en el sistema como un formato de archivo ... Este comando es principalmente responsable de mostrar y eliminar los ... de un archivo o sistema y los atributos ocultos de un archivo o carpeta.. ... a los usuarios encontrar archivos y carpetas ocultas que contengan malware, ... USB Show detecta archivos ocultos, pero no tiene la capacidad de analizar ... Otra alternativa como USB Doctor garantiza una óptima protección de los ... Posibilidad de recuperar ficheros borrados o perdidos por el usuario ...

Ver archivos ocultos de una memoria USB ... el Finder y entra en la carpeta de "Aplicaciones", después accede a la carpeta de "Utilidades" y, por último, ejecuta el programa de "Terminal". Ahora, copia y pega este código:.

Recuperar carpetas ocultas en el USB por virus ... insertado en un equipo infestado, como efecto secundario ocultan las carpetas con archivos ...

Como desocultar carpetas de mi USB ocultos por virus. Como ver archivos de mi USB ocultos provocado por virus. A continuación en el siguiente tutorial te voy .... Podría alguien por favor me ayude a salir de este problema y extraña como ... de la pluma por aplicación anti-virus y permitiendo la opción de modo oculto en el .... Busca respuestas en las conversaciones iniciadas por otros usuarios. ... Marcar como nuevo; Favorito; Suscribir; Silenciar; Suscribirse al feed de RSS · Obtener ... Pensé que quizá fue un virus o malware pero le pasé el Norton y el ... Hice la operación de mostrar carpetas ocultas y sólo apareció una de .... Si se ha sufrido pérdida de archivos por un virus, lo primero que debemos ... ver, tener marcado la opción mostrar archivos, carpetas y unidades ocultas. ... todas muy diferentes entre sí, con sus fortalezas y deficiencias, como .... Existen varios métodos para recuperar archivos infectados por un virus que ofrece ... una ventana, donde podrás ver los archivos y carpetas disponible para restaurar. ... del CMD puede causar serias consecuencias y no funcionar como se espera. ... Este virus oculta los ficheros de una unidad i solamente deja visible unos .... Inicio / Blog / Eliminar virus de carpetas ocultas en USB ... memoria USB a la computadora y no ver ningún archivo ni carpeta, al parecer se ... Si la memoria fue infectada por el virus que oculta los archivos y carpetas, aquí ... Después de escribir el código pulsamos la tecla Enter para ingresar el comando. 0273d78141